#### **Steps to Create a Soil Survey**

If the proposed project involves new construction, acquisition of undeveloped land, conversion of land uses and the proposed project location is not located in exempt area, the project will be subject to <u>7 CFR Part 658</u> and will be required to make a soil map using the <u>USDA NRCS Web Soil Survey</u> tool.

To Create a Soil Map: Use the USDA NRCS Web Soil Survey.

## STEP 1: Go to the Web Soil Survey website. Click on Start WSS.

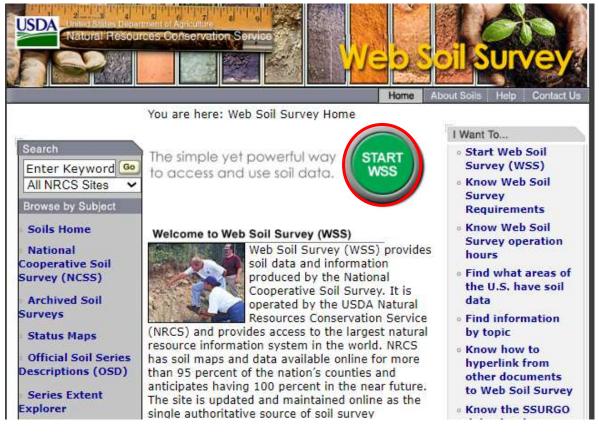

#### STEP 2: Select Address on the left-hand side of the page.

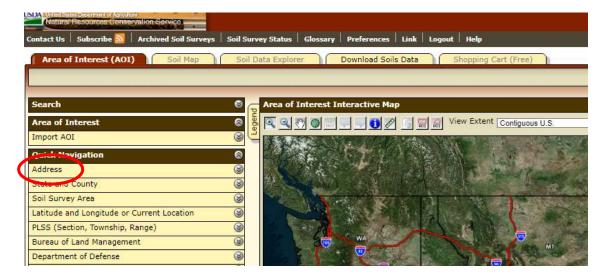

### **STEP 3:** Type in the project address and hit enter or select View.

|                         |                                                | Contiguous U.S |
|-------------------------|------------------------------------------------|----------------|
| <b>Quick Navigation</b> |                                                |                |
| Address                 |                                                |                |
|                         | View                                           |                |
| Address                 | One National Life Drive,<br>Montpelier Vermont | OR ID          |
| Show location<br>marker | 2                                              |                |
|                         | Vie                                            | W UT           |

STEP 4: The next page will show an aerial view that includes the Project Area. Select AOI (Area of Interest), as shown below, to define the boundaries of the Project Area.

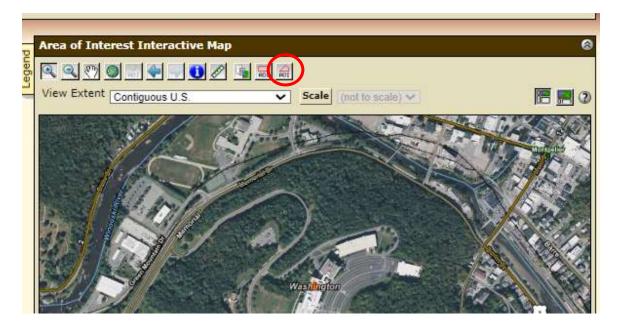

STEP 5: Draw the AOI to define the Project Area. Begin drawing the AOI by clicking once in an area of the project boundary and continue to drop points to define the full perimeter.

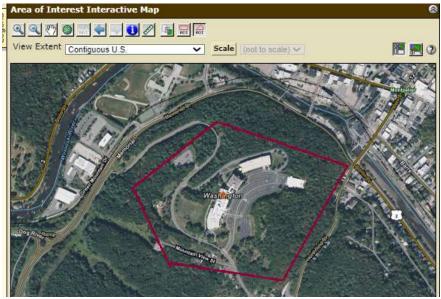

### STEP 6: Once the perimeter is complete, double click and the AOI will be created, as shown by the below screen.

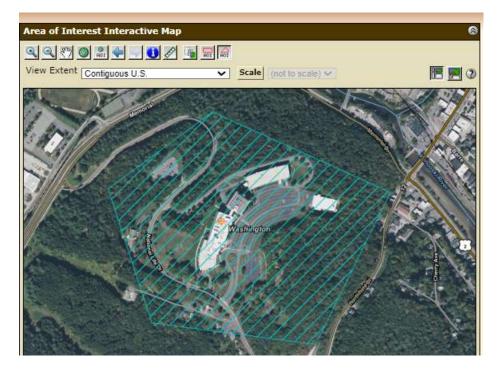

Step 7: Once the project perimeter has been finalized and is accurate, move the cursor to the Shopping Cart (Free), as indicated below.

| Area of Interest<br>(AOI) | 1000 Television (1000 Television (1000 T | nload<br>Shopping<br>Cart (Free)            |
|---------------------------|----------------------------------------------------------------------------------------------------|---------------------------------------------|
|                           |                                                                                                    |                                             |
| Search                    | 0                                                                                                    | Area of Interest Interactive Map            |
| Area of Interest          | ଚ                                                                                                    |                                             |
|                           | Open All Close All                                                                                                    | View Extent Contiguous U.S. Scale (not to s |
| AOI Properties            | 8                                                                                                    |                                             |
|                           | Clear AOI                                                                                                    |                                             |
| AOI Information           | 00                                                                                                    |                                             |
| Name                      |                                                                                                    |                                             |

### STEP 8: Create a title for the Project. Once completed, move the cursor to the upper right-hand side to select Check Out.

| Area of Interest<br>(AOI)    |                                                                                                    | wnload<br>ils Data Cart (Free) |  |           |
|------------------------------|----------------------------------------------------------------------------------------------------|--------------------------------|--|-----------|
|                              |                                                                                                    |                                |  | Check Out |
| Search                       | S                                                                                                    |                                |  |           |
| Report Properties            |                                                                                                    |                                |  |           |
|                              | 0                                                                                                    |                                |  |           |
| Title<br>Subtitle            | Custom Soil Resource Report for<br>Washington County, Vermont<br>Area of Interest Name: (none<br>defined)<br>© Custom Subtitle:<br>Sample Soil Map<br>O None |                                |  |           |
| Map Options                  |                                                                                                    |                                |  |           |
| Map Scale                    | Fit to page 🗸                                                                                                    |                                |  |           |
| Printed Sheet Size           | A landscape (11" × 8.5") — 1 sheet ✔                                                                                                    |                                |  |           |
| Show UTM<br>Coordinate Ticks | ✓                                                                                                    |                                |  |           |
| Table of Contents            |                                                                                                    |                                |  |           |

STEP 9: After selecting Check Out, you will be given two options; get now or download later. Select Get Now and hit Ok.

| _            |                    |                               |           |
|--------------|--------------------|-------------------------------|-----------|
| Checkout Op  | tions              |                               | 2         |
| Delivery Opt | tions              |                               |           |
| Select a     | Delivery<br>Method | ) Get now<br>) Download later |           |
|              |                    |                               | Cancel OK |

STEP 10: Save the Soils Report as a PDF and upload it to the Supporting Documents page under your Environmental Review in GEARS.

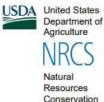

Service

A product of the National Cooperative Soil Survey, a joint effort of the United States Department of Agriculture and other Federal agencies, State agencies including the Agricultural Experiment Stations, and local participants Custom Soil Resource Report for Washington County, Vermont

Sample Soil Map

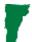

STEP 11: Within the report, you will see your Project Area and code(s) on the aerial map. This tells you how many soil types are present within your Project Area. In this case, there are five.

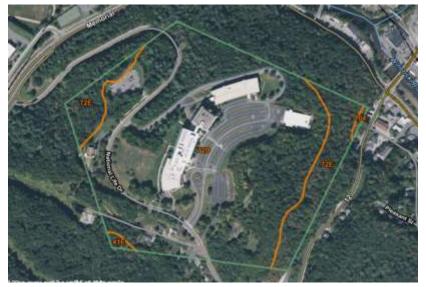

STEP 12: Search within the Soils Resources Report to determine if there are any farmland soils on the site. You can try to search within the PDF using the Find feature (Control F) and the word "farmland" to locate areas in the document where they discuss if the soils are considered farmland or not.

#### Washington County, Vermont

41E-Buxton silt loam, 25 to 45 percent slopes

#### Map Unit Setting

National map unit symbol: 9h42 Elevation: 300 to 1,200 feet Mean annual precipitation: 36 to 50 inches Mean annual air temperature: 37 to 46 degrees F Frost-free period: 90 to 135 days Farmland classification: Not prime farmland

Step 13: Discuss in the ER Checklist whether farmland soils are present in the Project Area. Discuss if they will be permanently converted to non-farmland use.

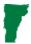

STEP 14: If the location of the Project Area is not in an existing urban area (defined on <u>TigerWeb</u>), you will need to complete a Farmland Conversion Impact Rating Form. There are two different versions of the form, depending on project activities. For both forms, the sections that you will complete are those labeled, "To Be Completed by Federal Agency". See below for specific steps if the Farmland Conversion Form is required for your project.

# STEP 15: If the project involves the construction of a new septic system or waterline, complete the <u>CPA-106 Form</u>: Farmland Conversion Impact Rating for Corridor Type Projects. Submit the form to <u>Chadd Cupit</u> at NRCS.

|                                                                                                    |                                                                                                    | DR CORRIDO             |                                                             |                                                    |            |            |                    | 102 - NA        |  |
|----------------------------------------------------------------------------------------------------|----------------------------------------------------------------------------------------------------|------------------------|-------------------------------------------------------------|----------------------------------------------------|------------|------------|--------------------|-----------------|--|
|                                                                                                    |                                                                                                    | DR CORRIDO             | re souther                                                  | CONVERSION OF                                      |            |            |                    |                 |  |
| PART I (To be completed by Federal Agency)                                                                                                    |                                                                                                    | 3. Date o              | Land Evaluation                                             | n Request                                          |            | Sheet 1    | to                 |                 |  |
| 1. Name of Project                                                                                                    |                                                                                                    | 5 Federa               | 5. Federal Agency Involved                                  |                                                    |            |            |                    |                 |  |
| Type of Project 6. C                                                                                                    |                                                                                                    |                        | 6. County                                                   | County and State                                   |            |            |                    |                 |  |
| PART II (To be compress the NRCS) 1. Date I                                                                                                    |                                                                                                    |                        | 1. Date R                                                   | Request Received by NRCS 2. Person Completing Form |            |            |                    |                 |  |
| 3. Does the corridor contain prime, unique statewide or local important farmland?                                                                                                    |                                                                                                    |                        | 4. Acres Inigated Average Farm Size                         |                                                    |            |            |                    |                 |  |
| (If no, the FPPA does not app                                                                                                    |                                                                                                    |                        |                                                             | EB 🔲 NO 🕻                                          | ]          |            |                    |                 |  |
| Major Crop(s)                                                                                                    |                                                                                                    | 6. Farmable Lan        | d in Govern                                                 | ment Jurisdiction                                  |            | 7. Amoun   | t of Farmland As I | Defined in FPPA |  |
|                                                                                                    |                                                                                                    | Acres:                 |                                                             | %                                                  |            | Acres      |                    | *               |  |
| Name Of Land Evaluation Sys                                                                                                    | stem Used                                                                                                    | 9. Name of Loca        | Site Asses                                                  | sment System                                       |            | 10. Date I | Land Evaluation R  | teturned by NRC |  |
|                                                                                                    |                                                                                                    |                        | 1                                                           | Alternat                                           | live Corri | dor For S  | eoment             |                 |  |
| PART III (To be completed I                                                                                                    | by Federal Agency)                                                                                                    |                        | t                                                           | Corridor A                                         |            | idor B     | Corridor C         | Corridor D      |  |
| Total Acres To Be Converte                                                                                                    | d Directly                                                                                                    |                        |                                                             |                                                    |            |            |                    |                 |  |
| <ol> <li>Total Acres To Be Converte</li> </ol>                                                                                                    | d Indirectly, Or To Receive                                                                                                    | Services               |                                                             |                                                    |            |            |                    |                 |  |
| Total Acres In Corridor                                                                                                    | 2.2                                                                                                    |                        |                                                             |                                                    | -          | 1.1        | ÷                  | -               |  |
| PART IV (To be completed                                                                                                    | by NRCS) Land Evalua                                                                                                    | tion Information       |                                                             |                                                    |            |            |                    |                 |  |
| A. Total Acres Prime And Unio                                                                                                    | que Farmland                                                                                                    |                        |                                                             |                                                    | 1          | -          | t.                 | 1               |  |
| B. Total Acres Statewide And                                                                                                    | Local Important Farmland                                                                                                    |                        |                                                             |                                                    |            |            |                    |                 |  |
| C. Percentage Of Farmland in                                                                                                    |                                                                                                    |                        |                                                             |                                                    |            |            | £.                 |                 |  |
| D. Percentage Of Farmland in                                                                                                    | GovL Jurisdiction With San                                                                                                    | ne Or Higher Relati    | ve Value                                                    |                                                    | J          |            |                    |                 |  |
| 1. Area in Nonurban Use     2. Perimeter in Nonurban Use     3. Percent Of Corridor Being Farmed     4. Protection Provided By State And Local Government     5. Size of Present Farm Unit Compared To Average     6. Creation Of Nonfarmable Farmland                                                                                                    |                                                                                                    |                        | 10<br>20                                                    |                                                    | +          |            |                    | 4               |  |
| 4. Protection Provided By<br>5. Size of Present Farm Ur<br>6. Creation Of Nonfarmabl                                                                                                    | State And Local Governme<br>nit Compared To Average<br>e Farmland                                                                                                    | nt                     | 20<br>10<br>25                                              |                                                    | ł          |            |                    |                 |  |
| 4. Protection Provided By<br>5. Size of Present Farm Ur<br>6. Creation Of Nonfarmabl<br>7. Availability Of Farm Sup                                                                                                    | State And Local Governme<br>nit Compared To Average<br>e Farmland                                                                                                    | nt                     | 10<br>25<br>5                                               |                                                    |            |            |                    | +               |  |
| 4. Protection Provided By     5. Size of Present Farm Ut     6. Creation Of Nonfarmabi     7. Availability Of Farm Sug     8. On-Farm Investments                                                                                                    | State And Local Governme<br>nit Compared To Average<br>e Farmland<br>pport Services                                                                                                    | nt                     | 10<br>25<br>5<br>20                                         |                                                    |            |            |                    |                 |  |
| 4. Protection Provided By     5. Size of Present Farm Ut     6. Creation Of Nonfarmabil     7. Availability Of Farm Sug     8. On-Farm Investments     9. Effects Of Conversion C                                                                                                    | State And Local Governme<br>nit Compared To Average<br>e Farmland<br>pport Services<br>On Farm Support Services                                                                                                    | nt                     | 10<br>25<br>5                                               |                                                    |            |            |                    |                 |  |
| 4. Protection Provided By     5. Size of Present Farm Ut     6. Creation Of Nonfarmabi     7. Availability Of Farm Sug     8. On-Farm Investments                                                                                                    | State And Local Governme<br>nit Compared To Average<br>e Farmland<br>poort Services<br>On Farm Support Services<br>ding Agricultural Use                                                                                                    | nt                     | 10<br>25<br>5<br>20<br>25                                   |                                                    |            |            |                    |                 |  |
| 4. Protection Provided By     5. Size of Present Farm Ur     6. Creation Of Nonfarmabi     7. Availability Of Farm Sug     8. On-Farm Investments     9. Effects Of Conversion C     10. Compatibility With Exis                                                                                                    | State And Local Governme<br>nit Compared To Average<br>e Farmland<br>pport Services<br>On Farm Support Services<br>ling Agricultural Use<br>ISSMENT POINTS                                                                                                    | nt                     | 10<br>25<br>5<br>20<br>25<br>10                             |                                                    |            |            |                    |                 |  |
| <ol> <li>Protection Provided By</li> <li>Size of Present Farm Ur</li> <li>Creation Of Nonfarmability</li> <li>Confarmability Of Farm Sug</li> <li>On-Farm Investments</li> <li>Effects Of Conversion C</li> <li>Compatibility With Exis</li> <li>TOTAL CORRIDOR ASSE</li> <li>PART VII (To be completed in</li> </ol>                                                                                                    | State And Local Governme<br>nit Compared To Average<br>e Farmland<br>poport Services<br>On Farm Support Services<br>ling Agricultural Use<br>ISSMENT POINTS<br>by Federal Agency)                                                                                                   | nt                     | 10<br>25<br>5<br>20<br>25<br>10                             |                                                    |            |            |                    |                 |  |
| <ol> <li>Protection Provided By</li> <li>Size of Present Farm Ur</li> <li>Creation Of Nonfarmability</li> <li>On-Farm Investments</li> <li>Effects Of Conversion O</li> <li>Compatibility With Exis</li> <li>TOTAL CORRIDOR ASSE</li> <li>PART VII (To be completed in<br/>Relative Value Of Farmand</li> </ol>                                                                                                    | State And Local Governme<br>nil Compared To Average<br>e Farmland<br>pport Services<br>Ing Agricultural Use<br>SSMENT POINTS<br>by Federal Agency)<br>(From Part V)                                                                                                    |                        | 10<br>25<br>5<br>20<br>25<br>10<br>160<br>100               |                                                    |            |            |                    |                 |  |
| <ol> <li>Protection Provided By</li> <li>Size of Present Farm Ur</li> <li>Creation Of Nonfarmability</li> <li>Confarmability Of Farm Sug</li> <li>On-Farm Investments</li> <li>Effects Of Conversion C</li> <li>Compatibility With Exis</li> <li>TOTAL CORRIDOR ASSE</li> <li>PART VII (To be completed in</li> </ol>                                                                                                    | State And Local Governme<br>nil Compared To Average<br>e Farmland<br>pport Services<br>Ing Agricultural Use<br>SSMENT POINTS<br>by Federal Agency)<br>(From Part V)                                                                                                    |                        | 10<br>25<br>5<br>20<br>25<br>10<br>160                      |                                                    |            |            |                    |                 |  |
| <ol> <li>Protection Provided By</li> <li>Size of Present Farm Ur</li> <li>Creation Of Nonfarmabil</li> <li>Availability Of Farm Suj</li> <li>On-Farm Investments</li> <li>Effects Of Conversion O</li> <li>Compatibility With Exis</li> <li>TOTAL CORRIDOR ASSE</li> <li>PART VII (To be completed of Relative Value Of Farmland</li> <li>Total Corridor Assessment (</li> </ol>                                                                      | State And Local Governme<br>nit Compared To Average<br>e Farmland<br>pport Services<br>Dn Farm Support Services<br>ling Agricultural Use<br>ISSMENT POINTS<br>by Federal Agency)<br>(From Part V)<br>From Part VI above or a loc                                                    |                        | 10<br>25<br>5<br>20<br>25<br>10<br>160<br>100               |                                                    |            |            |                    |                 |  |
| <ol> <li>Protection Provided By</li> <li>Size of Present Farm Ur</li> <li>Creation Of Nonfarmabil</li> <li>Availability Of Farm Sug</li> <li>On-Farm Investments</li> <li>Effects Of Conversion O</li> <li>Compatibility With Exis</li> <li>TOTAL CORRIDOR ASSE</li> <li>PART VII (<i>To be completed in</i><br/>Relative Value Of Farmland</li> <li>Total Corridor Assessment (in<br/>assessment)</li> </ol>                                         | State And Local Governme<br>nit Compared To Average<br>e Farmland<br>pport Services<br>Dn Farm Support Services<br>ling Agricultural Use<br>ISSMENT POINTS<br>by Federal Agency)<br>(From Part V)<br>From Part VI above or a loc                                                    | ai site                | 10<br>25<br>5<br>20<br>25<br>10<br>160<br>100<br>160<br>260 | election:                                          | 4. Was     | A Local Si | e Assessment Us    | ed?             |  |
| <ol> <li>Protection Provided By</li> <li>Size of Present Farm Ui</li> <li>Creation Of Nonfarmability</li> <li>Availability Of Farm Sui</li> <li>On-Farm Investments</li> <li>Effects Of Conversion Of</li> <li>Compatibility With Exis</li> <li>TOTAL CORRIDOR ASSE</li> <li>PART VII (<i>To be completed in</i><br/>Relative Value Of Farmland</li> <li>Total Corridor Assessment (in assessment)</li> <li>TOTAL POINTS (<i>Total of</i>)</li> </ol> | State And Local Governme<br>nit Compared To Average<br>e Farmland<br>pport Services<br>Img Agricultural Use<br>SSMENT POINTS<br>by Federal Agency)<br>(From Part V)<br>From Part VI<br>above 2 lines)                                                                               | ai site miands to be 3 | 10<br>25<br>5<br>20<br>25<br>10<br>160<br>100<br>160        | election:                                          | 4. Was     |            |                    | ed?             |  |
| <ol> <li>Protection Provided By</li> <li>Size of Present Farm Ui</li> <li>Creation Of Nonfarmability</li> <li>Availability Of Farm Sui</li> <li>On-Farm Investments</li> <li>Effects Of Conversion Of</li> <li>Compatibility With Exis</li> <li>TOTAL CORRIDOR ASSE</li> <li>PART VII (<i>To be completed in</i><br/>Relative Value Of Farmland</li> <li>Total Corridor Assessment (in assessment)</li> <li>TOTAL POINTS (<i>Total of</i>)</li> </ol> | State And Local Governme<br>nit Compared To Average<br>e Farmland<br>poort Services<br>On Farm Support Services<br>ing Agricultural Use<br>(SSMENT POINTS<br><b>by Federal Agency</b> )<br>(From Part V)<br>From Part VI above or a loc<br>above 2 lines)<br>[2. Total Acres of Far | ai site miands to be 3 | 10<br>25<br>5<br>20<br>25<br>10<br>160<br>100<br>160<br>260 | election:                                          | 4. Was     |            | te Assessment Us   | ed?             |  |
| <ol> <li>Protection Provided By</li> <li>Size of Present Farm Ui</li> <li>Creation Of Nonfarmability</li> <li>Availability Of Farm Sui</li> <li>On-Farm Investments</li> <li>Effects Of Conversion Of</li> <li>Compatibility With Exis</li> <li>TOTAL CORRIDOR ASSE</li> <li>PART VII (<i>To be completed in</i><br/>Relative Value Of Farmland</li> <li>Total Corridor Assessment (in assessment)</li> <li>TOTAL POINTS (<i>Total of</i>)</li> </ol> | State And Local Governme<br>nit Compared To Average<br>e Farmland<br>poort Services<br>On Farm Support Services<br>ing Agricultural Use<br>(SSMENT POINTS<br><b>by Federal Agency</b> )<br>(From Part V)<br>From Part VI above or a loc<br>above 2 lines)<br>[2. Total Acres of Far | ai site miands to be 3 | 10<br>25<br>5<br>20<br>25<br>10<br>160<br>100<br>160<br>260 | slection:                                          | 4. Was     |            |                    | ed?             |  |

STEP 16: For all project activities that result in permanently converting farmland to non-farmland, complete the <u>AD-1006</u> <u>Form</u>. Fill out all sections labeled 'To be Completed by a Federal Agency" and submit it to <u>Chadd Cupit</u> at NRCS.

| Does the site contain Prime, Unique, S                                                                                        |                                                                             | Date Of Land Evalua                         | tion Request                    |                                     |                                                   |        |  |  |  |  |
|----------------------------------------------------------------------------------------------------|-----------------------------------------------------------------------------|---------------------------------------------|---------------------------------|-------------------------------------|---------------------------------------------------|--------|--|--|--|--|
| Name of Project<br>Proposed Land Use<br>PART II ( <i>To be completed by whice</i> )<br>Does the site contain Prime, Unique, 5 |                                                                             |                                             | X110 Provide Street             |                                     |                                                   |        |  |  |  |  |
| Proposed Land Use<br>PART II (To be completed by MRCC)<br>Does the site contain Prime, Unique, 5                              |                                                                             | Hederal Agency Invo                         | Date Of Land Evaluation Request |                                     |                                                   |        |  |  |  |  |
| PART II (To be completed by NROC)<br>Does the site contain Prime, Unique, 3                                                   |                                                                             | Federal Agency Involved                     |                                 |                                     |                                                   |        |  |  |  |  |
| Does the site contain Prime, Unique, S                                                                                        | County                                                                      |                                             |                                 | and State county and state          |                                                   |        |  |  |  |  |
|                                                                                                    | NRCS                                                                        |                                             |                                 | quest Received By Person Completing |                                                   |        |  |  |  |  |
| In no, she PPPM does not apply - oo n                                                                                         | : the site contain Prime, Unique, Statewide or Local Important Farmland? YE |                                             |                                 | Irrigated                           |                                                   |        |  |  |  |  |
| Major Crop(s)                                                                                                    | Farmable Land In Govt. Ju<br>Acres: %                                       | Farmable Land In Govt. Jurisdiction Acres % |                                 |                                     | Amount of Farmiand As Defined in FPPA<br>Acres: % |        |  |  |  |  |
| Name of Land Evaluation System Used                                                                                           | Name of State or Local Site                                                 | e Assessment Syste                          | m Date Land                     | Evaluation R                        | eturned by N                                      | RCS    |  |  |  |  |
| PART III (To be completed by Federa                                                                                           | (Agency)                                                                    |                                             | (                               |                                     | Site Rating                                       |        |  |  |  |  |
|                                                                                                    | -2.5 B0401.54                                                               |                                             | Site A                          | Site B                              | Site C                                            | Site D |  |  |  |  |
| A. Total Acres To Be Converted Direc B. Total Acres To Be Converted Indirec                                                   |                                                                             |                                             |                                 | -                                   | -                                                 |        |  |  |  |  |
| <ul> <li>B. Total Acres To Be Converted Indire</li> <li>C. Total Acres In Site</li> </ul>                                     | Luy                                                                         |                                             |                                 | -                                   |                                                   |        |  |  |  |  |
|                                                                                                    |                                                                             |                                             |                                 |                                     | 1                                                 | 18     |  |  |  |  |
| PART IV (To be completed by NRCS)                                                                                             | Land Evaluation Information                                                 |                                             |                                 |                                     |                                                   |        |  |  |  |  |
| A. Total Acres Prime And Unique Fam                                                                                           | nland                                                                       |                                             |                                 |                                     | 1                                                 | 1      |  |  |  |  |
| B. Total Acres Statewide Important or                                                                                         | Local Important Farmland                                                    |                                             |                                 |                                     |                                                   |        |  |  |  |  |
| C. Percentage Of Farmland in County                                                                                           | Or Local Govt. Unit To Be Converted                                         |                                             |                                 |                                     |                                                   |        |  |  |  |  |
| D. Percentage Of Farmland in Govt. J                                                                                          | urisdiction With Same Or Higher Relative                                    | e Value                                     |                                 |                                     | 1                                                 |        |  |  |  |  |
|                                                                                                    | Be Converted (Scale of 0 to 100 Points)                                     |                                             |                                 |                                     |                                                   |        |  |  |  |  |
| PART VI (To be completed by Federa<br>(Criteria are explained in 7 CFR 658.5 b                                                | I Agency) Site Assessment Criteria<br>For Corridor project use form NRCS-CI | PA-106) Maximu                              |                                 | Site B                              | Site C                                            | Site D |  |  |  |  |
| 1. Area In Non-urban Use                                                                                                    |                                                                             | (15)                                        |                                 |                                     | 1                                                 | 1      |  |  |  |  |
| 2. Perimeter In Non-urban Use                                                                                                 |                                                                             | (10)                                        |                                 |                                     | 1                                                 | 1      |  |  |  |  |
| 3. Percent Of Site Being Farmed                                                                                               |                                                                             | (20)                                        |                                 |                                     | 1                                                 | 1      |  |  |  |  |
| 4. Protection Provided By State and L                                                                                         | ocal Government                                                             | (20)                                        |                                 | 1                                   |                                                   |        |  |  |  |  |
| 5. Distance From Urban Built-up Area                                                                                          |                                                                             | (15)                                        |                                 |                                     |                                                   |        |  |  |  |  |
| 6. Distance To Urban Support Service                                                                                          |                                                                             | (15)                                        |                                 | 1                                   | 1                                                 | 1      |  |  |  |  |
| 7. Size Of Present Farm Unit Compar                                                                                           |                                                                             | (10)                                        |                                 | -                                   | -                                                 | 1      |  |  |  |  |
| 8. Creation Of Non-farmable Farmian                                                                                           |                                                                             | (10)                                        |                                 | 1                                   | 0                                                 | 1      |  |  |  |  |
| 9. Availability Of Farm Support Service                                                                                       | 65                                                                          | (5)                                         |                                 | 1                                   | t -                                               | 1      |  |  |  |  |
| 10. On-Farm Investments                                                                                                    |                                                                             | (20)                                        | -                               | -                                   | -                                                 | -      |  |  |  |  |
| 11. Effects Of Conversion On Farm St                                                                                          | upport Services                                                             | (10)                                        |                                 | -                                   |                                                   | -      |  |  |  |  |
| 12. Compatibility With Existing Agricul                                                                                       |                                                                             | (10)                                        |                                 | 1                                   | 1                                                 |        |  |  |  |  |
| TOTAL SITE ASSESSMENT POINTS                                                                                                  | and a state of the state                                                    | 160                                         | 0                               | 0                                   | 0                                                 | 0      |  |  |  |  |
| PART VII (To be completed by Fed                                                                                              |                                                                             |                                             | 0                               | U                                   | . 0                                               | U      |  |  |  |  |
| Relative Value Of Farmland (From Pa                                                                                           |                                                                             | 100                                         | 0                               | 0                                   | 0                                                 | 0      |  |  |  |  |
|                                                                                                    |                                                                             | 160                                         | 0                               | 0                                   | 0                                                 | 0      |  |  |  |  |
| Total Site Assessment (From Part VI above or local site assessment)<br>TOTAL POINTS (Total of above 2 lines)                  |                                                                             |                                             | 0                               | 0                                   |                                                   | 0      |  |  |  |  |
| TOTAL POINTS (TOTAL OF ADOVE 2 III                                                                                            | ica,                                                                        | 260                                         |                                 | cal Site Asses                      | 0<br>sment Used?                                  |        |  |  |  |  |
| Site Selected                                                                                                    | Date Of Selection                                                           | Date Of Selection                           |                                 |                                     | YES NO                                            |        |  |  |  |  |
| Reason For Selection:                                                                                                    |                                                                             |                                             |                                 |                                     |                                                   |        |  |  |  |  |

Name of Federal agency representative completing this form: (See Instructions on reverse side)

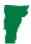

STEP 17: Once the completed form is received back from NRCS, determine if the point total is greater or less than 160. If the total score is less than 160, no further consideration or protection is needed. If the score is higher than or equal to 160, protection of the area should be considered, alternative sites should be evaluated, and/or mitigation will be required.

**Environmental Review Contact Information** 

Grace Vinson, Environmental Officer Agency of Commerce & Community Development, DHCD grace.vinson@vermont.gov, 802-622-4236

Gretel St. Lawrence, Environmental Specialist Agency of Commerce & Community Development, DHCD gretel.stlawrence@vermont.gov, 802-636-7255